# The **hypbmsec** package

Heiko Oberdiek<sup>∗</sup> <heiko.oberdiek at googlemail.com>

2016/05/16 v2.5

## Abstract

This package expands the syntax of the sectioning commands. If the argument of the sectioning commands isn't usable as outline entry, a replacement for the bookmarks can be given.

## Contents

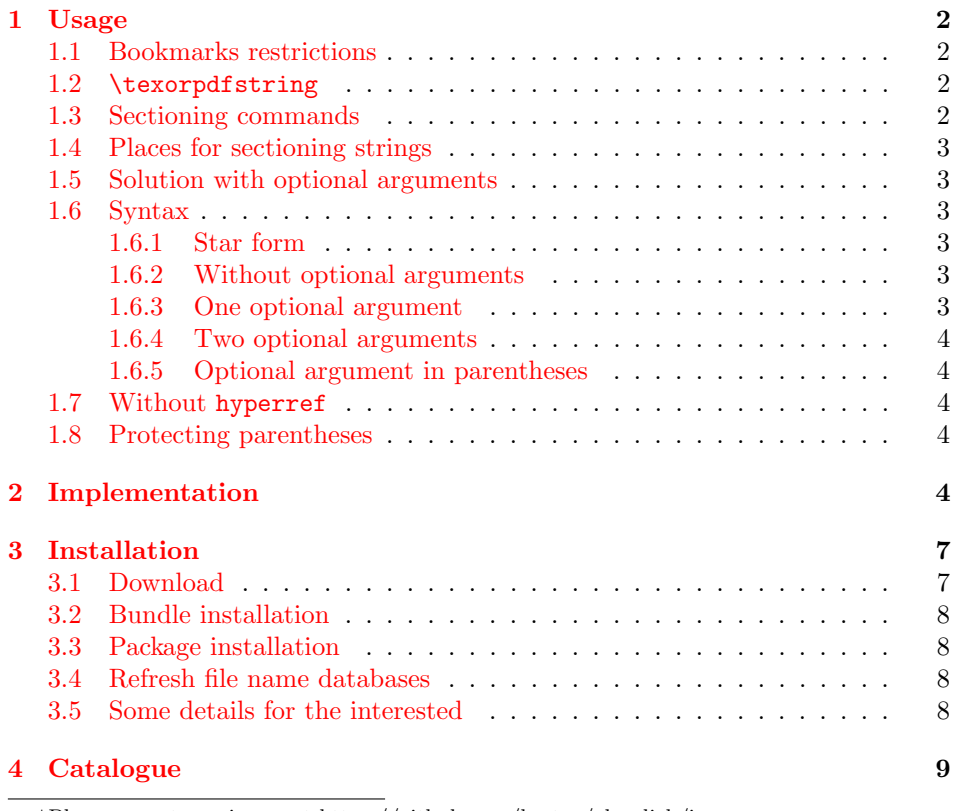

<sup>∗</sup>Please report any issues at https://github.com/ho-tex/oberdiek/issues

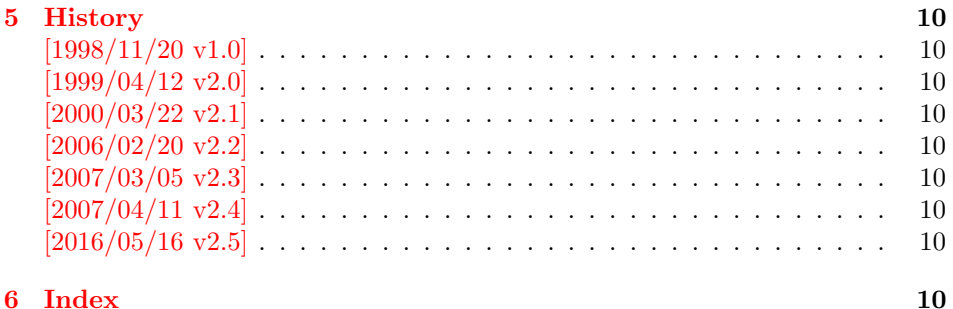

# <span id="page-1-0"></span>1 Usage

## <span id="page-1-1"></span>1.1 Bookmarks restrictions

Outline entries (bookmarks) are written to a file and have to obey the pdf specification. Therefore they have several restrictions:

- Bookmarks have to be encoded in PDFDocEncoding<sup>[1](#page-1-4)</sup>.
- They should only expand to letters and spaces.
- The result of expansion have to be a valid pdf string.
- Stomach commands like \relax, box commands, math, assignments, or definitions aren't allowed.
- Short entries are recommended, which allow a clear view.

## <span id="page-1-2"></span>1.2 \texorpdfstring

The generic way in package hyperref is the use of  $\text{texorpdfstring}^2$  $\text{texorpdfstring}^2$ :

```
\section{Pythagoras:
  \texorpdfstring{$a^2+b^2=c^2}{%
    a\text{twosuperior} + b\text{twosuperior} =c\texttwosuperior}%
}
```
### <span id="page-1-3"></span>1.3 Sectioning commands

The package hyperref automatically generates bookmarks from the sectioning commands, unless it is suppressed by an option. Commands that structure the text are here called "sectioning commands":

\part, \chapter, \section, \subsection, \subsubsection, \paragraph, \subparagraph

<span id="page-1-4"></span><sup>1</sup>hyperref doesn't support Unicode.

<span id="page-1-5"></span> ${}^{2}$ In versions of hyperref below 6.54 see \ifbookmark.

#### <span id="page-2-0"></span>1.4 Places for sectioning strings

The argument(s) of these commands are used on several places:

- text The current text without restrictions.
- toc The headlines and the table of contents with the restrictions of "moving arguments".
- out The outlines with many restrictions: The outline have to expand to a valid pdf string with PDFDocEncoding (see [1.1\)](#page-1-1).

#### <span id="page-2-1"></span>1.5 Solution with optional arguments

If the user wants to use a footnote within a sectioning command, the LATEX solution is an optional argument:

```
\section[Title]{Title\footnote{Footnote text}}
```
Now Title without the footnote is used in the headlines and the table of contents. Also hyperref uses it for the bookmarks.

This package hypbmsec.drv offers two possibilities to specify a separate outline entry:

- An additional second optional argument in square brackets.
- An additional optional argument in parentheses (in assoziation with a pdf string that is internally surrounded by parentheses, too).

Because hypbmsec.drv stores the original meaning of the sectioning commands and uses them again, there should be no problems with packages that redefine the sectioning commands, if these packages doesn't change the syntax.

#### <span id="page-2-2"></span>1.6 Syntax

The following examples show the syntax of the sectioning commands. For the places the strings appear the abbreviations are used, that are introduced in [1.4.](#page-2-0)

#### <span id="page-2-3"></span>1.6.1 Star form

The behaviour of the star form isn't changed. The string appears only in the current text:

\section\*{text}

#### <span id="page-2-4"></span>1.6.2 Without optional arguments

The normal case, the string in the mandatory argument is used for all places:

\section{text, toc, out}

#### <span id="page-2-5"></span>1.6.3 One optional argument

Also the form with one optional parameter in square brackets isn't new; for the bookmarks the optional parameter is used:

```
\section[toc, out]{text}
```
#### <span id="page-3-0"></span>1.6.4 Two optional arguments

The second optional parameter in square brackets is introduced by this package to specify an outline entry:

\section[toc][out]{text}

#### <span id="page-3-1"></span>1.6.5 Optional argument in parentheses

Often the toc and the text string would be the same. With the method of the two optional arguments in square brackets (see [1.6.4\)](#page-3-0) this string must be given twice, if the user only wants to specify a different outline entry. Therefore this package offers another possibility: In association with the internal representation in the pdf file an outline entry can be given in parentheses. So the package can easily distinguish between the two forms of optional arguments and the order does not matter:

\section(out){toc, text} \section[toc](out){text} \section(out)[toc]{text}

#### <span id="page-3-2"></span>1.7 Without hyperref

Package hypbmsec.drv uses hyperref for support of the bookmarks, but this package is not required. If hyperref isn't loaded, or is called with a driver that doesn't support bookmarks, package hypbmsec.drv shouldn't be removed, because this would lead to a wrong syntax of the sectioning commands. In any cases package hypbmsec.drv supports its syntax and ignores the outline entries, if there are no code for bookmarks. So it is possible to write texts, that are processed with several drivers to get different output formats.

## <span id="page-3-3"></span>1.8 Protecting parentheses

If the string itself contains parentheses, they have to be hidden from TEX's argument parsing mechanism. The argument should be surrounded by curly braces:

```
\section({outlines(bookmarks)}){text, toc}
```
With version 6.54 of hyperref the other standard method works, too: The closing parenthesis is protected:

```
\section(outlines(bookmarks{)}){text, toc}
```
## <span id="page-3-4"></span>2 Implementation

 $1 \langle *$ package $\rangle$ 

Package identification.

```
2 \NeedsTeXFormat{LaTeX2e}
```
- <span id="page-3-10"></span>3 \ProvidesPackage{hypbmsec}%
- 4 [2016/05/16 v2.5 Bookmarks in sectioning commands (HO)]

Because of redifining the sectioning commands, it is dangerous to reload the package several times.

```
5 \@ifundefined{hbs@do}{}{%
```

```
6 \PackageInfo{hypbmsec}{Package 'hypbmsec' is already loaded}%
```
<span id="page-3-6"></span>7 \endinput

8 }

<span id="page-3-7"></span>\hbs@do The redefined sectioning commands calls \hbs@do. It does

- handle the star case.
- resets the macros that store the entries for the outlines (\hbs@bmstring) and table of contents (\hbs@tocstring).
- store the sectioning command #1 in \hbs@seccmd for later reuse.
- at last call \hbs@checkarg that scans and interprets the parameters of the redefined sectioning command.

```
9 \def\hbs@do#1{%
10 \@ifstar{#1*}{%
11 \let\hbs@tocstring\relax
12 \let\hbs@bmstring\relax
13 \let\hbs@seccmd#1%
14 \hbs@checkarg
15 }%
16 }
```
<span id="page-4-10"></span>\hbs@checkarg \hbs@checkarg determines the type of the next argument:

- An optional argument in square brackets can be an entry for the table of contents or the bookmarks. It will be read by \hbs@getsquare
- An optional argument in parentheses is an outline entry. This is worked off by \hbs@getbookmark.
- If there are no more optional arguments,  $\hbar$ s@process reads the mandatory argument and calls the original sectioning commands.

```
17 \def\hbs@checkarg{%
```

```
18 \@ifnextchar[\hbs@getsquare{%
19 \@ifnextchar(\hbs@getbookmark\hbs@process
20 }%
21 }
```

```
\hbs@getsquare \hbs@getsquare reads an optional argument in square brackets and determines,
                if this is an entry for the table of contents or the bookmarks.
```

```
22 \long\def\hbs@getsquare[#1]{%
                  23 \ifx\hbs@tocstring\relax
                  24 \def\hbs@tocstring{#1}%
                  25 \else
                  26 \hbs@bmdef{#1}%
                  27 \setminusfi
                  28 \hbs@checkarg
                  29 }
\hbs@getbookmark \hbs@getbookmark reads an outline entry in parentheses.
```

```
30 \def\hbs@getbookmark(#1){%
31 \hbs@bmdef{#1}%
```

```
32 \hbs@checkarg
```
33 }

<span id="page-4-13"></span><span id="page-4-5"></span>\hbs@bmdef The command \hbs@bmdef save the bookmark entry in parameter #1 in the macro \hbs@bmstring and catches the case, if the user has given several outline strings.

```
34 \def\hbs@bmdef#1{%
```
- <span id="page-4-7"></span>35 \ifx\hbs@bmstring\relax
- <span id="page-4-8"></span>36 \def\hbs@bmstring{#1}%
- 37 \else

```
38 \PackageError{hypbmsec}{%
39 Sectioning command with too many parameters%
40 }{%
41 You can only give one outline entry.%
42 }%
43 \fi
44 }
```
<span id="page-5-10"></span>\hbs@process The parameter #1 is the mandatory argument of the sectioning commands.

\hbs@process calls the original sectioning command stored in \hbs@seccmd with arguments that depend of which optional argument are used previously.

```
45 \long\def\hbs@process#1{%
46 \ifx\hbs@tocstring\relax
47 \ifx\hbs@bmstring\relax
48 \hbs@seccmd{#1}%
49 \else
50 \begingroup
51 \det\x#1{\endgroup
52 \hbs@seccmd{\texorpdfstring{#1}{##1}}%
53 }%
54 \expandafter\x\expandafter{\hbs@bmstring}%
55 \fi
56 \else
57 \ifx\hbs@bmstring\relax
58 \expandafter\hbs@seccmd\expandafter[%
59 \expandafter{\hbs@tocstring}%
60 ]{#1}%
61 \else
62 \expandafter\expandafter\expandafter
63 \hbs@seccmd\expandafter\expandafter\expandafter[%
64 \expandafter\expandafter\expandafter
65 \texorpdfstring
66 \expandafter\expandafter\expandafter{%
67 \expandafter\hbs@tocstring\expandafter
68 }\expandafter{%
69 \hbs@bmstring
70 }%
71 ]{#1}%
72 \fi
73 \fi
74 }
```
<span id="page-5-21"></span><span id="page-5-17"></span><span id="page-5-14"></span><span id="page-5-9"></span>We have to check, whether package hyperref is loaded and have to provide a definition for \texorpdfstring. Because hyperref can be loaded after this package, we do the work later (\AtBeginDocument).

This code only checks versions of hyperref that define \ifbookmark (v6.4x until  $v6.53$ ) or  $\text{sterring (}v6.54 and above).$  Older versions aren't supported.

<span id="page-5-20"></span><span id="page-5-18"></span><span id="page-5-5"></span><span id="page-5-4"></span><span id="page-5-3"></span><span id="page-5-2"></span><span id="page-5-1"></span><span id="page-5-0"></span>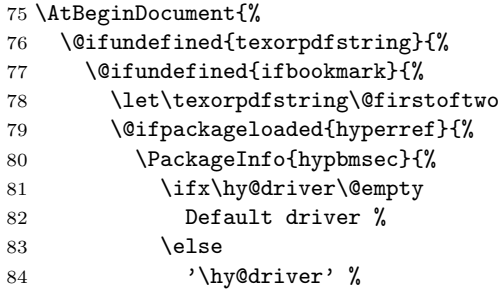

```
85 \setminusfi
86 of hyperref not supported,\MessageBreak
87 bookmark parameters will be ignored%
88 }%
89 }{%
90 \PackageInfo{hypbmsec}{%
91 Package hyperref not loaded,\MessageBreak
92 bookmark parameters will be ignored%
93 }%
94 }%
95 }%
96 {%
97 \newcommand\texorpdfstring[2]{\ifbookmark{#2}{#1}}%
98 \PackageWarningNoLine{hypbmsec}{%
99 Old hyperref version found,\MessageBreak
100 update of hyperref recommended%
101 }%
102 }%
103 }{}%
```
<span id="page-6-23"></span><span id="page-6-21"></span><span id="page-6-18"></span>Other packages are allowed to redefine the sectioning commands, if they does not change the syntax. Therefore the redefinitons of this package should be done after the other packages.

```
104 \let\hbs@part \part
105 \let\hbs@section \section
106 \let\hbs@subsection \subsection
107 \let\hbs@subsubsection\subsubsection
108 \let\hbs@paragraph \paragraph
109 \let\hbs@subparagraph \subparagraph
110 \renewcommand\part {\hbs@do\hbs@part}%
111 \renewcommand\section {\hbs@do\hbs@section}%
112 \renewcommand\subsection {\hbs@do\hbs@subsection}%
113 \renewcommand\subsubsection{\hbs@do\hbs@subsubsection}%
114 \renewcommand\paragraph {\hbs@do\hbs@paragraph}%
115 \renewcommand\subparagraph {\hbs@do\hbs@subparagraph}%
116 \begingroup\expandafter\expandafter\expandafter\endgroup
117 \expandafter\ifx\csname chapter\endcsname\relax\else
118 \let\hbs@chapter \chapter
119 \renewcommand\chapter {\hbs@do\hbs@chapter}%
120 \foralli
121 }
122 \langle/package\rangle
```
## <span id="page-6-11"></span><span id="page-6-5"></span><span id="page-6-4"></span><span id="page-6-3"></span><span id="page-6-0"></span>3 Installation

## <span id="page-6-1"></span>3.1 Download

**Package.** This package is available on  $CTAN<sup>3</sup>$  $CTAN<sup>3</sup>$  $CTAN<sup>3</sup>$ :

[CTAN:macros/latex/contrib/oberdiek/hypbmsec.dtx](http://ctan.org/tex-archive/macros/latex/contrib/oberdiek/hypbmsec.dtx) The source file.

[CTAN:macros/latex/contrib/oberdiek/hypbmsec.pdf](http://ctan.org/tex-archive/macros/latex/contrib/oberdiek/hypbmsec.pdf) Documentation.

Bundle. All the packages of the bundle 'oberdiek' are also available in a TDS compliant ZIP archive. There the packages are already unpacked and the documentation files are generated. The files and directories obey the TDS standard.

<span id="page-6-2"></span><http://ctan.org/pkg/hypbmsec>

[CTAN:install/macros/latex/contrib/oberdiek.tds.zip](http://ctan.org/tex-archive/install/macros/latex/contrib/oberdiek.tds.zip)

TDS refers to the standard "A Directory Structure for TEX Files" ([CTAN:tds/](http://ctan.org/tex-archive/tds/tds.pdf) [tds.pdf](http://ctan.org/tex-archive/tds/tds.pdf)). Directories with texmf in their name are usually organized this way.

#### <span id="page-7-0"></span>3.2 Bundle installation

Unpacking. Unpack the oberdiek.tds.zip in the TDS tree (also known as texmf tree) of your choice. Example (linux):

unzip oberdiek.tds.zip -d "/texmf

Script installation. Check the directory TDS:scripts/oberdiek/ for scripts that need further installation steps. Package attachfile2 comes with the Perl script pdfatfi.pl that should be installed in such a way that it can be called as pdfatfi. Example (linux):

```
chmod +x scripts/oberdiek/pdfatfi.pl
cp scripts/oberdiek/pdfatfi.pl /usr/local/bin/
```
#### <span id="page-7-1"></span>3.3 Package installation

Unpacking. The .dtx file is a self-extracting docstrip archive. The files are extracted by running the .dtx through plain T<sub>E</sub>X:

tex hypbmsec.dtx

TDS. Now the different files must be moved into the different directories in your installation TDS tree (also known as texmf tree):

hypbmsec.sty  $\rightarrow$  tex/latex/oberdiek/hypbmsec.sty  ${\tt hypbmsec.pdf} \rightarrow {\tt doc/lates/oberdiek/hypbmsec.pdf}$ hypbmsec.dtx  $\rightarrow$  source/latex/oberdiek/hypbmsec.dtx

If you have a docstrip.cfg that configures and enables docstrip's TDS installing feature, then some files can already be in the right place, see the documentation of docstrip.

#### <span id="page-7-2"></span>3.4 Refresh file name databases

If your TEX distribution (teTEX, mikTEX,  $\dots$ ) relies on file name databases, you must refresh these. For example, teTFX users run texhash or mktexlsr.

## <span id="page-7-3"></span>3.5 Some details for the interested

Attached source. The PDF documentation on CTAN also includes the .dtx source file. It can be extracted by AcrobatReader 6 or higher. Another option is pdftk, e.g. unpack the file into the current directory:

pdftk hypbmsec.pdf unpack\_files output .

Unpacking with LAT<sub>E</sub>X. The .dtx chooses its action depending on the format:

plain T<sub>E</sub>X: Run docstrip and extract the files.

LATEX: Generate the documentation.

If you insist on using  $L^2T_FX$  for docstrip (really, docstrip does not need  $L^2T_FX$ ), then inform the autodetect routine about your intention:

latex \let\install=y\input{hypbmsec.dtx}

Do not forget to quote the argument according to the demands of your shell.

Generating the documentation. You can use both the .dtx or the .drv to generate the documentation. The process can be configured by the configuration file ltxdoc.cfg. For instance, put this line into this file, if you want to have A4 as paper format:

```
\PassOptionsToClass{a4paper}{article}
```
An example follows how to generate the documentation with pdfI $\Delta T$ <sub>EX</sub>:

```
pdflatex hypbmsec.dtx
makeindex -s gind.ist hypbmsec.idx
pdflatex hypbmsec.dtx
makeindex -s gind.ist hypbmsec.idx
pdflatex hypbmsec.dtx
```
## <span id="page-8-0"></span>4 Catalogue

The following XML file can be used as source for the T<sub>E</sub>X Catalogue. The elements caption and description are imported from the original XML file from the Catalogue. The name of the XML file in the Catalogue is hypbmsec.xml.

```
123 \langle*catalogue\rangle124 <?xml version='1.0' encoding='us-ascii'?>
125 <!DOCTYPE entry SYSTEM 'catalogue.dtd'>
126 <entry datestamp='$Date$' modifier='$Author$' id='hypbmsec'>
127 <name>hypbmsec</name>
128 <caption>Hypertext bookmarks in sectioning commands.</caption>
129 <authorref id='auth:oberdiek'/>
130 <copyright owner='Heiko Oberdiek' year='1998-2000,2006,2007'/>
131 <license type='lppl1.3'/>
132 <version number='2.5'/>
133 <description>
134 Bookmark entries can be given as another argument to the LaTeX
135 sectioning commands. The <xref refid='hyperref'>hyperref</xref>
136 package is required to get the bookmarks, but the syntax
137 works without it.
138 \langle p/5 \rangle139 This package is part of the <xref refid='oberdiek'>oberdiek</xref>
140 bundle.
141 </description>
142 <documentation details='Package documentation'
143 href='ctan:/macros/latex/contrib/oberdiek/hypbmsec.pdf'/>
144 <ctan file='true' path='/macros/latex/contrib/oberdiek/hypbmsec.dtx'/>
145 <miktex location='oberdiek'/>
146 <texlive location='oberdiek'/>
147 <install path='/macros/latex/contrib/oberdiek/oberdiek.tds.zip'/>
148 </entry>
149 \langle/catalogue\rangle
```
## <span id="page-9-0"></span>5 History

## <span id="page-9-1"></span> $[1998/11/20 v1.0]$

- First version.
- It merges package hysecopt and
- package hypbmpar.
- Published for the DANTE'99 meeting<sup>[4](#page-9-9)</sup>.

## <span id="page-9-2"></span> $[1999/04/12 \text{ v}2.0]$

- Adaptation to hyperref version 6.54.
- Documentation in dtx format.
- Copyright: LPPL ([CTAN:macros/latex/base/lppl.txt](http://ctan.org/tex-archive/macros/latex/base/lppl.txt))
- First CTAN release.

## <span id="page-9-3"></span>[2000/03/22 v2.1]

- Bug fix in redefinition of \chapter.
- Copyright: LPPL 1.2

## <span id="page-9-4"></span>[2006/02/20 v2.2]

- Code is not changed.
- New DTX framework.
- LPPL 1.3

## <span id="page-9-5"></span>[2007/03/05 v2.3]

• Bug fix: Expand \hbs@tocstring and \hbs@bmstring before calling \hbs@seccmd.

## <span id="page-9-6"></span>[2007/04/11 v2.4]

• Line ends sanitized.

## <span id="page-9-7"></span> $[2016/05/16 \text{ v}2.5]$

• Documentation updates.

## <span id="page-9-8"></span>6 Index

Numbers written in italic refer to the page where the corresponding entry is described; numbers underlined refer to the code line of the definition; plain numbers refer to the code lines where the entry is used.

<span id="page-9-9"></span>Symbols \@empty . . . . . . . . . . . . . . . . . . . . . [81](#page-5-0) <sup>4</sup>Url: <http://dante99.cs.uni-dortmund.de/handouts/oberdiek/hypbmsec.sty> \@firstoftwo . . . . . . . . . . . . . . . . . [78](#page-5-1)

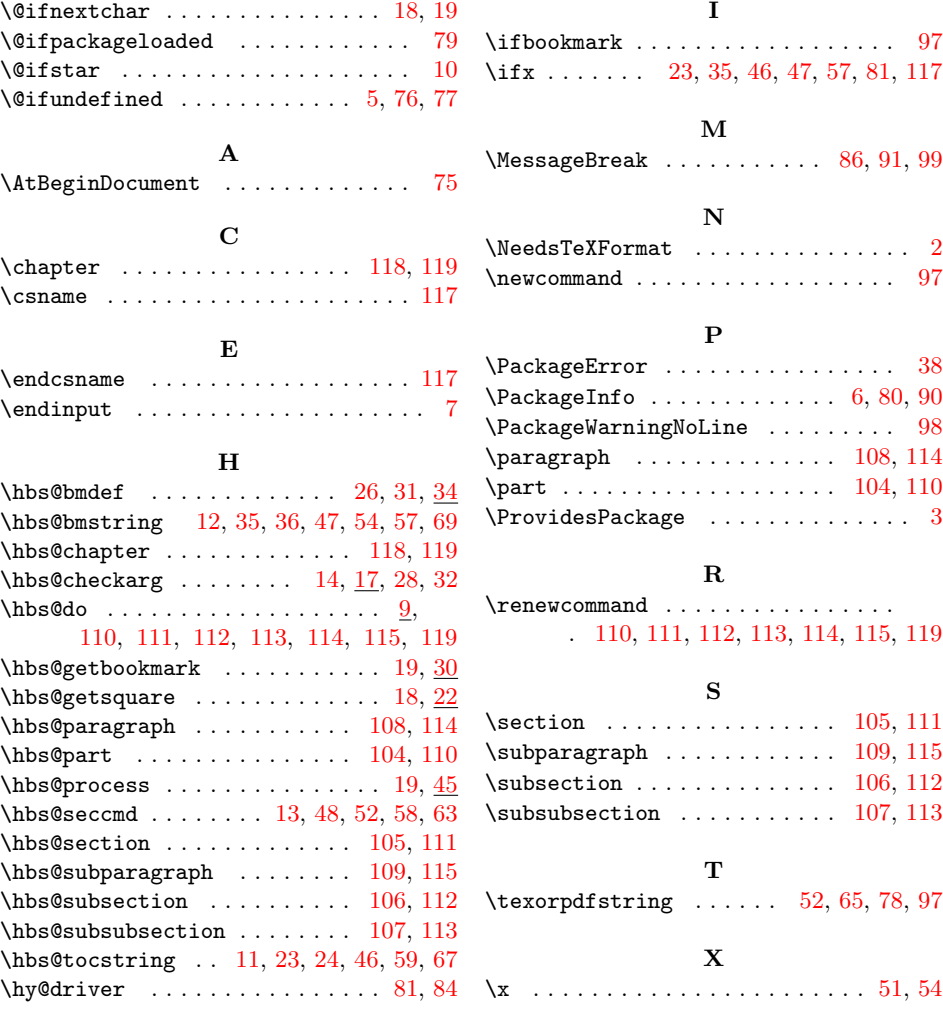